## WJ-NX200\*1取扱説明書 操作・設定編 改訂内容(ソフトウェア V5.00)

\*1︓WJ-NX200/05、WJ-NX200/2、WJ-NX200/4、WJ-NX200/6、WJ-NX200V1、WJ-NX200V2 取説品番: PGQP2451FA/C6

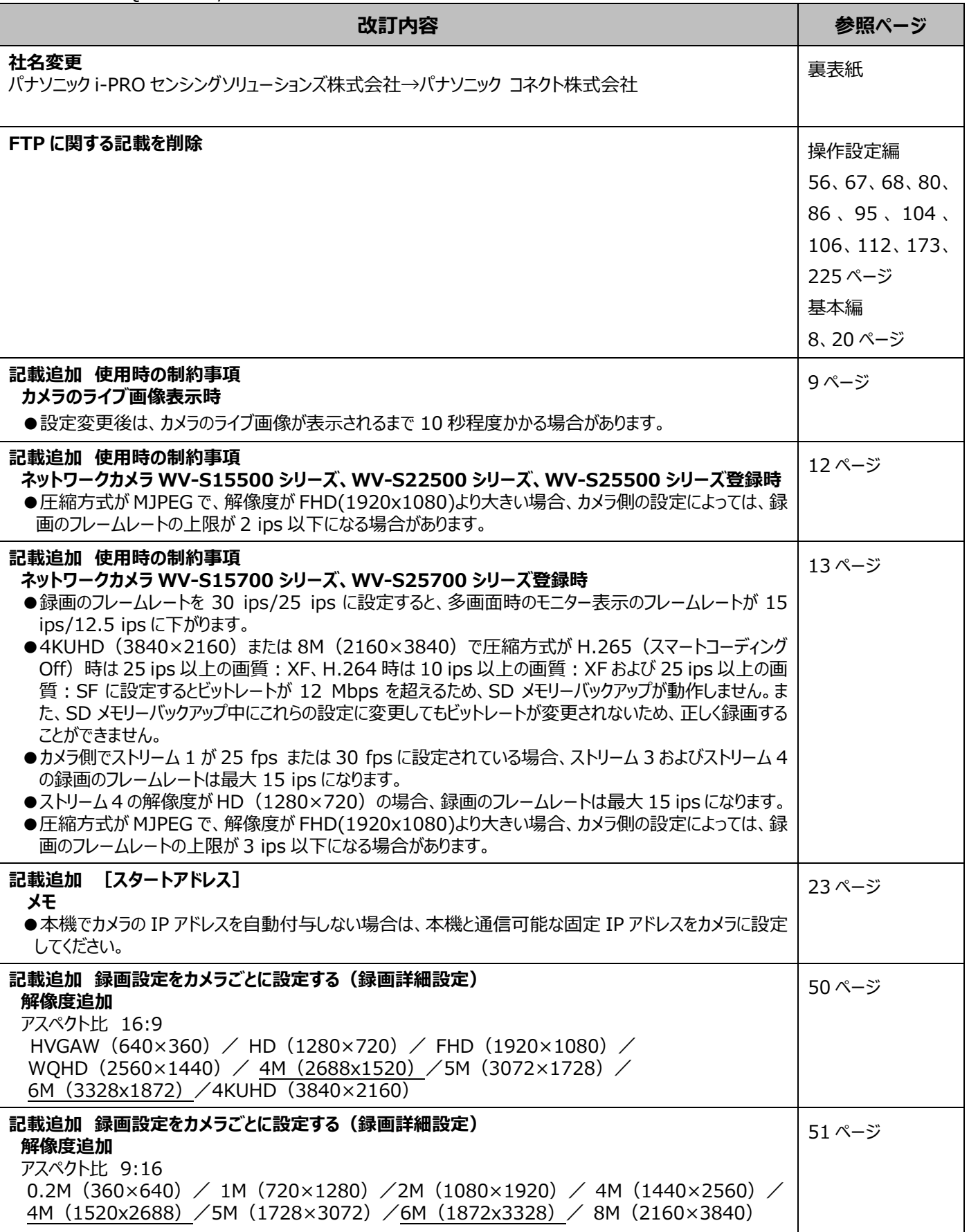

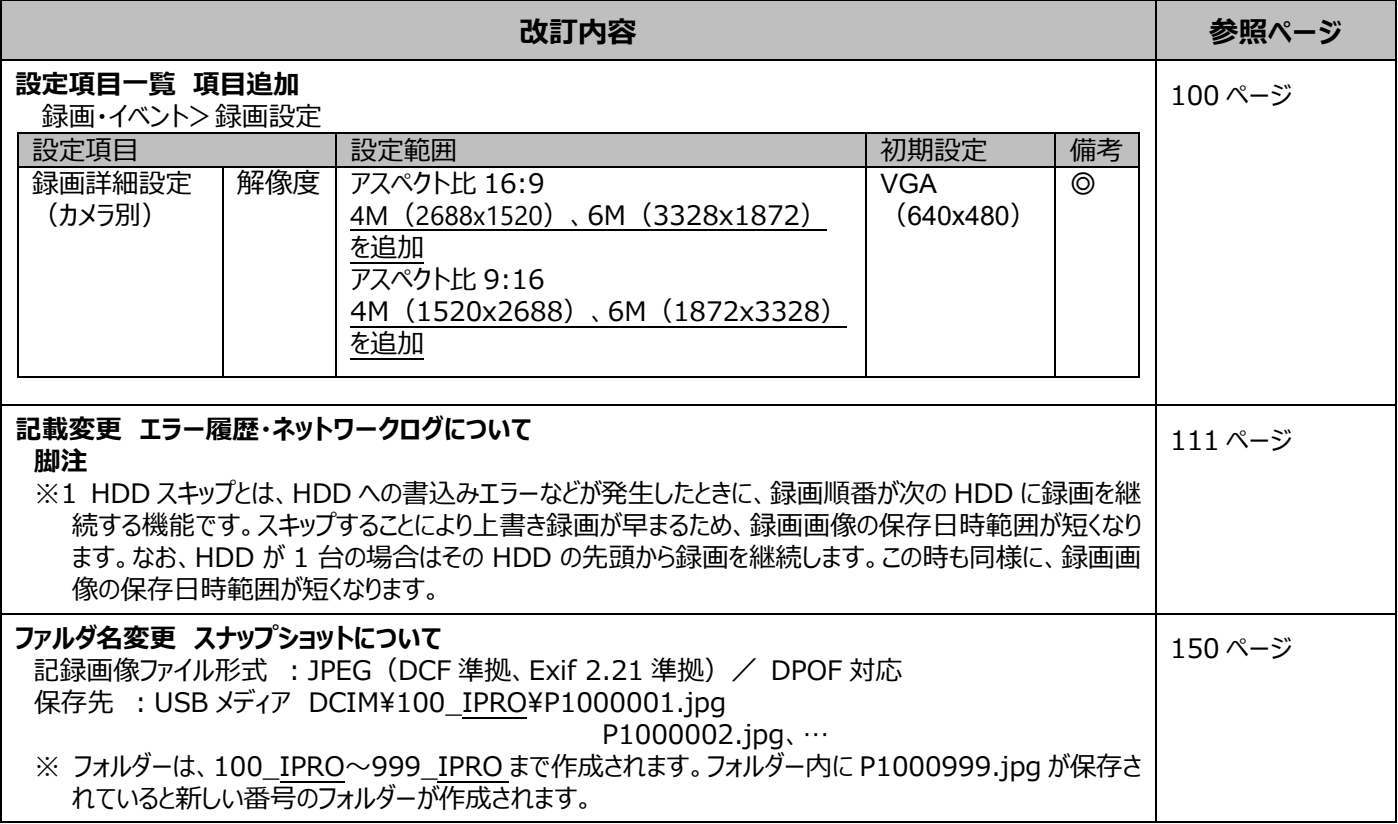

## WJ-NX200\*1取扱説明書 操作・設定編 改訂内容(ソフトウェア V4.60)

\*1︓WJ-NX200/05、WJ-NX200/2、WJ-NX200/4、WJ-NX200/6、WJ-NX200V1、WJ-NX200V2 取説品番: PGQP2451GA/C1

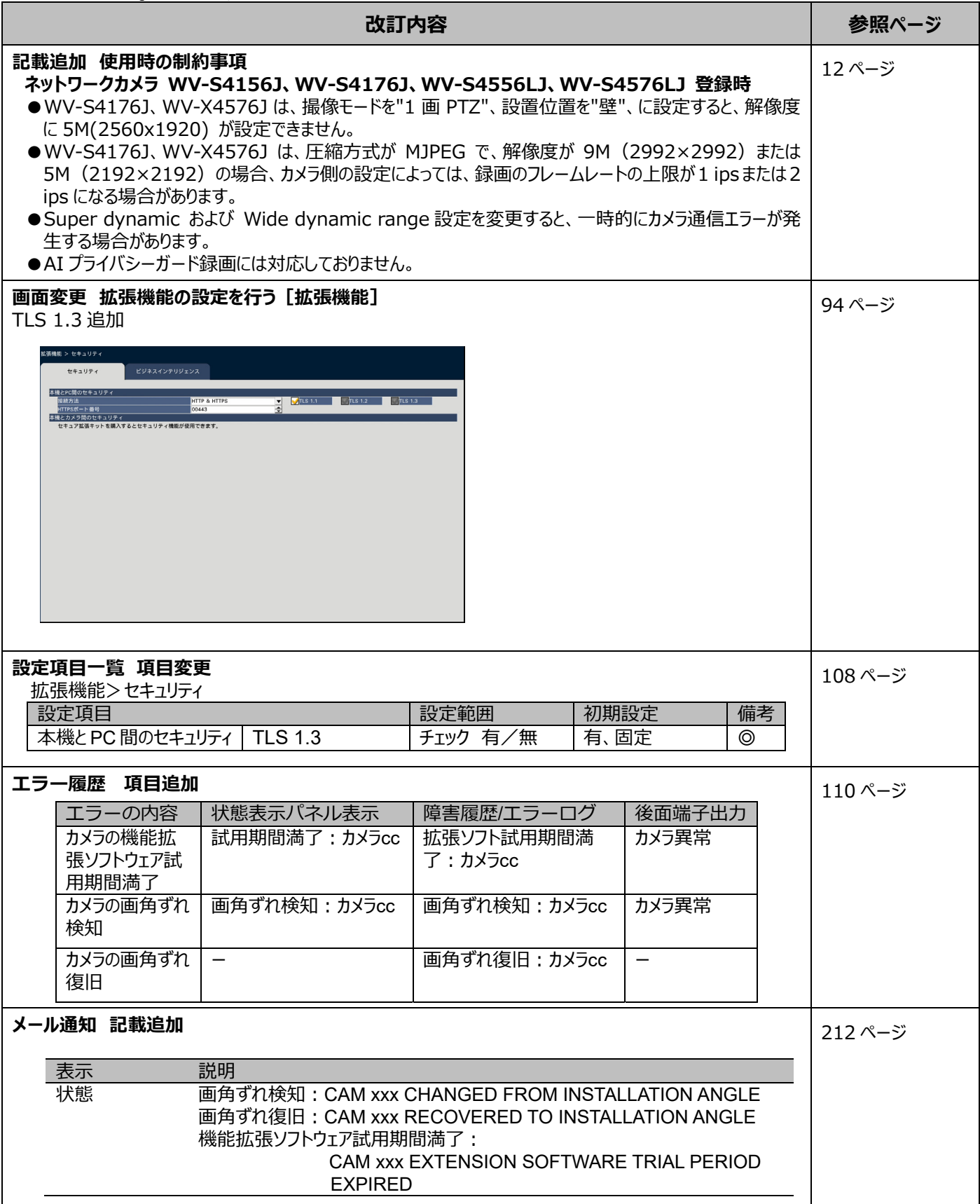

## WJ-NX200\*1取扱説明書 操作・設定編 改訂内容(ソフトウェア V4.50)

\*1︓WJ-NX200/05、WJ-NX200/2、WJ-NX200/4、WJ-NX200/6、WJ-NX200V1、WJ-NX200V2 取説品番: PGOP2451JA/C1

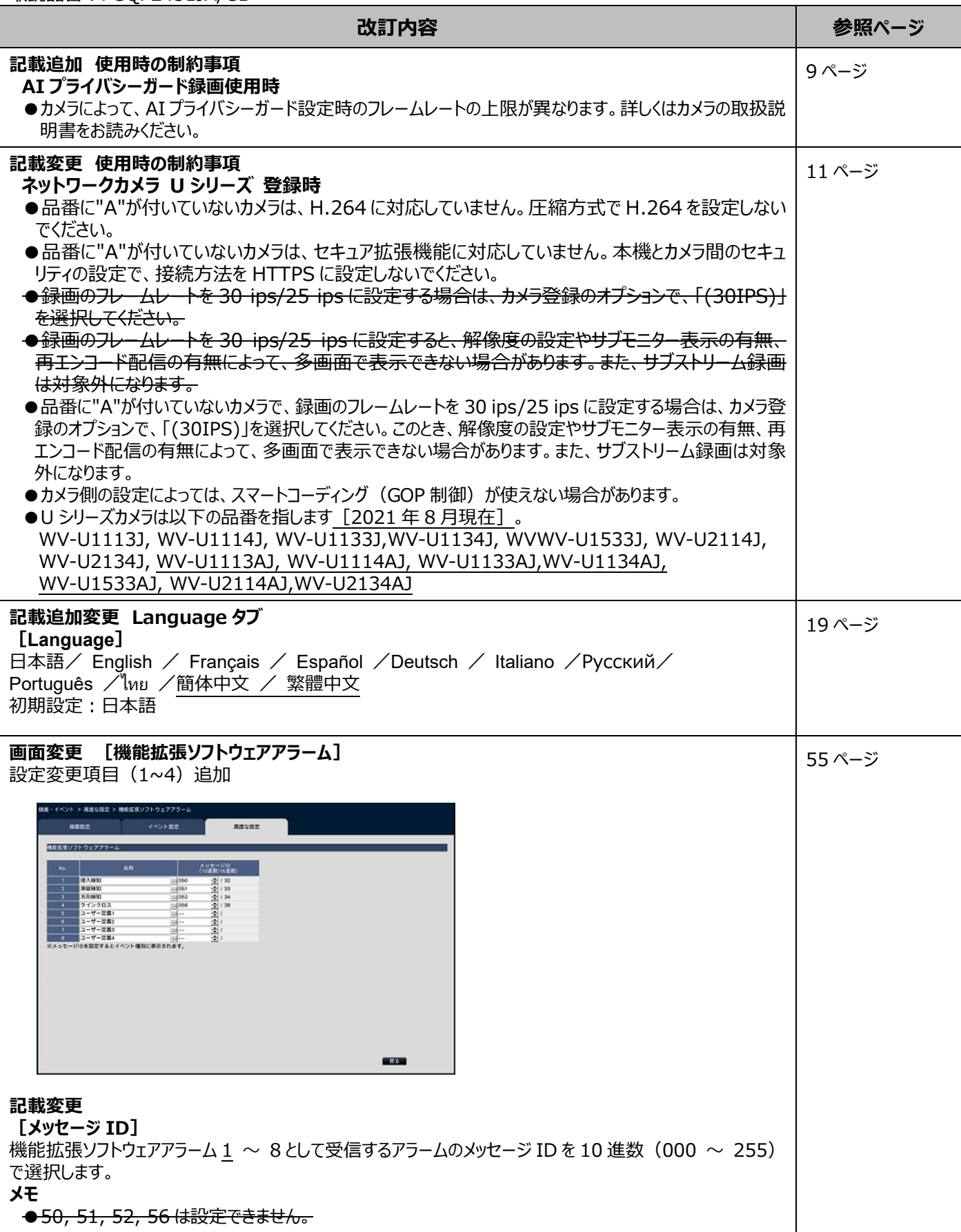

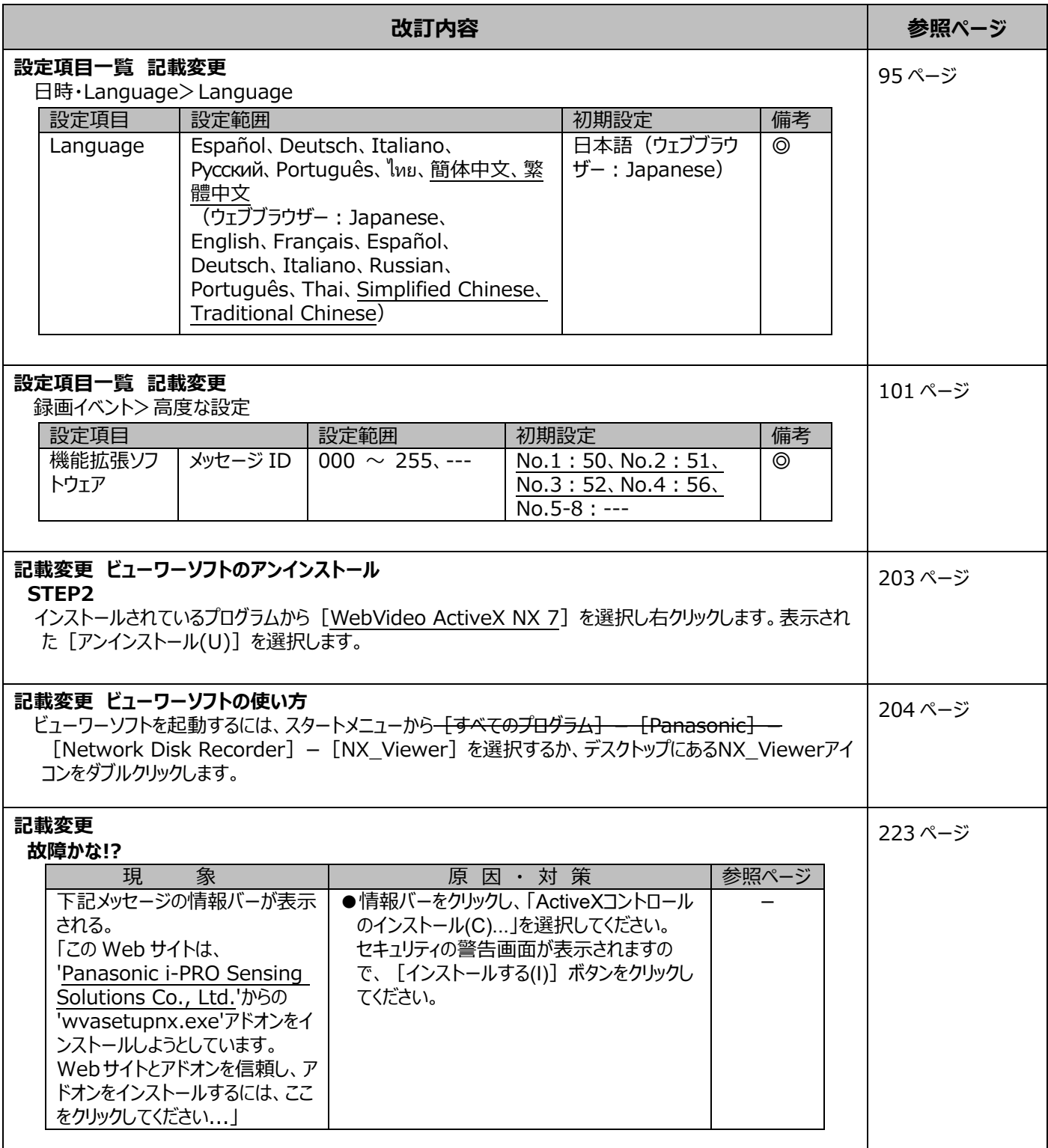